## **QGIS Application - Bug report #1266**

**Moving the visualized area in overview does not change the visualized area in map canvas** *2008-09-01 07:01 PM - frdcn -*

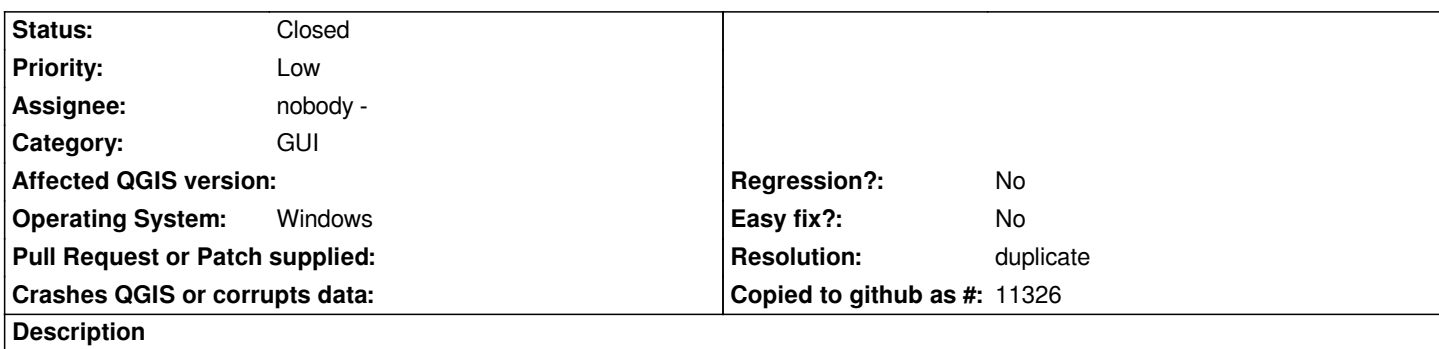

*Moving the red rectangle in overview does not change the visualized area in map canvas, it was tested with shp layer and wms layer with the same results.*

## **History**

## **#1 - 2008-09-01 09:54 PM - gjm -**

*- Resolution set to duplicate*

*- Status changed from Open to Closed*

*This bug has been fixed (#1172) - the next released version shouldn't have the problem.*

## **#2 - 2009-08-22 12:57 AM - Anonymous**

*Milestone Version 1.0.0 deleted*